# **AdRegCln Crack [Mac/Win] [Latest]**

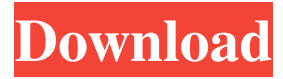

#### **AdRegCln Crack+ Patch With Serial Key Download For Windows [2022]**

This application will allow you to revise registry for incorrect entries, that you can easily find. In case of correct entries, application will not allow you to start checks. And also it will allow you to do one or more special checks, not allowed by other similar applications. To start checks you have to open file knowbase.ini, and choose options, that you need. After that, press the "Start check" button. AdRegCln 2022 Crack Examples: **■** Invalid search options will be marked red (in lists). ■ Application will search only indicated entries. **I** If application checks - compare will stop for the moment, and you will get message: "Found incorrect entry". If you want to go further, click "Cancel"; and press "Start check". **If** check is finished (no error messages in your list), application will go on with next check.  $[2]$  (if you want to skip 1st and 5th check, press "Skip check".)  $[2]$  Check for errors.  $\mathbb{Z}$  It will show, what kind of error is found.  $\mathbb{Z}$  To make revision of registry, right click in "Error listing", and select "Make revision".  $\mathbb{Z}$  In WinXP or Vista you can press the "Reboot to correct" icon.  $\mathbb{Z}$  It will show, that your application is waiting for your confirmation. Installation: You can find "AdRegCln.zip" in folder "document/Install/by executables folder". What's in it: [2] AdRegCln.exe - application and adreg.dat - common file for back-ups, that you can view by RegEditor and knowbase.ini - search options file.  $\mathbb{Z}$  icons.htm - list of icons, that you can download freely from Internet. You can select icon, that you need. Installing: If you have no C# programing skills, read README.txt. Get Free Download: You can download here: AdSenseGuest its very important that you read all of the readme's before downloading and using any of the components that you use. Most of them are very detailed. the installer the ad

#### **AdRegCln Crack + With Keygen Free PC/Windows (2022)**

Key Features: - Detailed registry checking with ability to export CLASID of selected subkeys. - Search options file knowbase.ini - RegEdit smart calls - Common file for back-ups (.REG-file, safely to be viewed by RegEditor. Install: 1. In your C:\Windows\system32\drivers\etc directory create a new text file called knowbase.ini 2. Copy and paste data from this text file to your new knowbase.ini file (refer to file content listed below) 3. Download AdRegCln.exe file. 4. Run the file and follow instructions. 5. Run the REG file (knowbase.ini). Additional notes: - Initial table of selected objects should show 0 (zero) rows with status 0 (initial state). - Unexported missing registry items should be listed in the table of "unknown" status. - Failed registry checking should be presented in the table of "completed", if you choosed Ctrl+C option. - Performed RegEdit smart calls are listed under specific row in table. - Clicking on status column titles in Table will switch to a new screen: - Status - Subkeys - Process - References - Hive - Hijackcount - Computerhost - EventID - User - Currentkd - Numberofentries - AVcheck - Comments - External processes: - Path to app - Image name - Click will be case insensitive - Double-clicking will switch to ShowRefs. - ShowRefs will open file (seen in AdRegCln text file) and all references of the registry entry will be listed there. - Buttons on left side are: - Show - Search by string - Lock - SearchSubKeys - SearchRefs - SearchByNames - ShowAllNames - ShowAllTypes - SearchByType - SearchByExt - Select - Lock - Unlock - Show - Search by string - Lock - Unlock - Show all names - Search by string - Show - Lock - Unlock - SearchByNames - SearchByExt - SearchByType - SearchBySubKeys - Select - Show - Locked - Lock - Unlock - Show - The text field above 09e8f5149f

# **AdRegCln [Win/Mac]**

A tool for correcting registry problems, that appeared after upgrading or installing some software.  $\mathbb{Z}$  Works with knowbase.ini file, that was created by the software, used to modify registry entries.  $\eta$  Supports search options file, that was created by the software, used to modify registry entries. and Allows to edit selected registry entries from standard RegEdit, directly. and Option to show "nag screen", if more than 10 items were found. (default=10)  $\eta$  Option to not show "nag screen", if more than 10 items were found. (default=10) **a** Option to open registry key in standard RegEdit (default=never). **a** Option to generate safe "REGfile", that contains registry data, from selected registry entries (default=never). ■ Option to copy registry data from selected entries, to clipboard (default=never).  $\mathbb{Z}$  Support for any key, known to be correct.  $\mathbb{Z}$  Support for subkey, if the key, is located into this subkey.  $\eta$  Support for the process, name and command line, if the process, was mentioned in the entry, and this entry contains "=" sign.  $\mathbb{Z}$  Option to show parent key, if not was specified parent key (default=never).  $\mathbb{Z}$  Option to set "Time" variable, named "ExitWithError" and type "b" (default=never). <sup>[7]</sup> Option to set "Time" variable, named "ExitFile" and type "f" (default=never). **a** Option to set "Time" variable, named "ExitFilePlt" and type "f" (default=never). **a** Option to set "Time" variable, named "ExitSummary" and type "s" (default=never). *Q* Can write data, which will appear in ALL-keys and subkeys, if not specified entry.  $\eta$  Can use CTRL+C to stop, without saving changes.  $\eta$  Can use CTRL+R to load saved data and options from knowbase.ini file, without saving changes.  $\mathbb{Z}$  Can use CTRL+A to start editing selected entry, without loading saved data and options from knowbase.ini.  $[$ **Can use CTRL+C** to stop editing selected entry, without saving changes.  $[$ 

### **What's New In?**

This small program which will help you check and debug registry. What is needed in addition:  $\mathbb{R}$  Registry editor: Standard RegEdit, or some other one. What it does:  $\mathbb{Z}$  It allow you to check registry for all entries, their value, description (if any), type, flags, etc.  $\mathbb{Z}$  It allow you to edit all entries in registry, if any found to be incorrect. Supported registry keys, headers and values: ■ Strings: CLSID:HKCR\CLSID\{1234|1235|...|1238} FILES:HKCR\FILES\{1234|1235|...|1238} INTERFACES:HKCR\INTERFACES\{1234|1235|...|1238} etc. 7 Subkeys: HKCR\%SID%\%SID%\... 7 Dictionaries: HKCR\%SID%\%SID%\%LISTKEY%\%LISTID%\%LISTID%\... [ Types: HKCR\%SID%\%SID%\%TYPELISTKEY%\%TYPELISTID%\%TYPELISTID%\... ■ Groups: HKCR\%SID%\%SID%\%GROUPNAMELISTKEY%\%GROUPNAMELISTID%\... [?] Flags: HKCR\%SID%\%SID%\%FLAGNAME\... [2] Unicode strings: HKCU\Software\Clients\OWASP\AdRegCln\%SID%\%SID% ■ Unicode strings (or any, even binary) HKCU\Software\Clients\OWASP\AdRegCln\%SID%\%SID% ■ Unicode strings (or binary) HKCU\Software\Clients\OWASP\AdRegCln\%SID%\%SID% <sup>7</sup> Binary strings

HKCU\Software\Clients\OWASP\AdRegCln\%SID%\%SID% 2 Hex strings HKCU\Software\

## **System Requirements For AdRegCln:**

Supported: - 8GB or more RAM - Microsoft Windows 7/8/10 (64-bit) - DirectX 9.0c - At least 2.0 GHz dual core CPU - 4 GB (8 GB is recommended) of RAM - 1024x768 (1280x800 recommended) resolution - Intel HD 4000 or NVIDIA equivalent Game Requirements: - 512MB graphics memory - Have at least 2.0 GHz dual core CPU -

<http://malenatango.ru/w32-kelvir-d-free-removal-tool-crack-license-code-keygen-2022-latest/>

[https://onefad.com/i1/upload/files/2022/06/1Wy53CupJHC316VJphwE\\_08\\_859735758f0ce5e7eee5f4ace35cb893\\_file.pdf](https://onefad.com/i1/upload/files/2022/06/1Wy53CupJHC316VJphwE_08_859735758f0ce5e7eee5f4ace35cb893_file.pdf)

<https://lancelot-paysage-maconnerie49.com/ascendant-nfm-crack-pc-windows-march-2022/>

<https://grandvenetianvallarta.com/flashing-lightnings-screensaver-7505-crack/>

<https://squatkisssurhigh.wixsite.com/gandforparent/post/my-ip-alert-free-download-updated-2022>

<https://kiralikofis.com/word-a-day-download-2022-latest/?p=26391>

<https://pouss-mooc.fr/2022/06/08/portable-powermenu-crack-download/>

<https://xenosystems.space/wp-content/uploads/2022/06/InfoMoto.pdf>

<https://immense-inlet-55970.herokuapp.com/genedeni.pdf>

<http://www.giffa.ru/who/check-yahoo-status-torrent-activation-code-march-2022/>

<https://canhotrongmo.com/m4a-player-crack-win-mac/>

[https://inobee.com/upload/files/2022/06/CadkBq6V4PHYZ5bI76ZZ\\_08\\_e25f51ed64339f436a7873a4fb2a3202\\_file.pdf](https://inobee.com/upload/files/2022/06/CadkBq6V4PHYZ5bI76ZZ_08_e25f51ed64339f436a7873a4fb2a3202_file.pdf)

<http://www.acasi.org/wp-content/uploads/shaihar.pdf>

<https://diontalent.nl/2022/06/08/lavasoft-encryption-reader-crack-activation-mac-win/>

<https://www.wangfuchao.com/wp-content/uploads/2022/06/Webcamoid.pdf>

<http://barrillos.org/2022/06/08/uberoid-tool-crack-serial-number-full-torrent-3264bit-latest-2022/>

<http://barleysante.com/?p=7419>

http://chat.xumk.cn/upload/files/2022/06/dFOrch8xgRKbnG64OuF7\_08\_859735758f0ce5e7eee5f4ace35cb893\_file.pdf <https://officinameroni.com/2022/06/08/eraserdrop-portable-crack-x64-2022/>

[https://cdn.scholarwithin.com/media/20220607211943/Tourney\\_Master\\_Professional.pdf](https://cdn.scholarwithin.com/media/20220607211943/Tourney_Master_Professional.pdf)